# **Arquivos**

Introdução à Programação SI1

#### Conteúdo

- Arquivos
	- Conceitos
	- –Operações
	- Métodos
	- Exercícios

## Arquivos

- **Entrada** e **saída** são operações de **comunicação** de um programa com o **mundo externo**
- Essa comunicação se dá usualmente através de *arquivos*
- Em Python, um arquivo pode ser lido/escrito através de um objeto da classe file

## Abrindo Arquivos

- open (name, mode)
	- –name: nome do arquivo a abrir
	- –mode: (opcional) modo de abertura string contendo
		- $r$  : leitura (default)
		- w : escrita (se o arquivo existir terá o conteúdo apagado
		- a : escrita a partir do final (não apaga conteúdo)
		- $r+$ : indica leitura e escrita
		- $\bullet$  b : binário (rb, wb, ab)  $\bullet$  4

- O comando open retorna um objeto do tipo *file* (arquivo)
- O objeto *file* é usado para operações de entrada e saída:

 $\Rightarrow$  arq = open ("teste.txt", "w")

- >>> arq.write ("Oi")
- >>> arq.close ()
- >>> arq = open ("teste")
- $\Rightarrow$   $>$   $\times$  = arq.read()
- >>> x
- $\overline{\phantom{a}}$   $\overline{\phantom{a}}$  5

## Open

>>>  $f = open('texto.txt', 'w')$ >>> f.write('Ola Mundo!')

• Não devemos esquecer de fechar o arquivo:

>>> f.close()

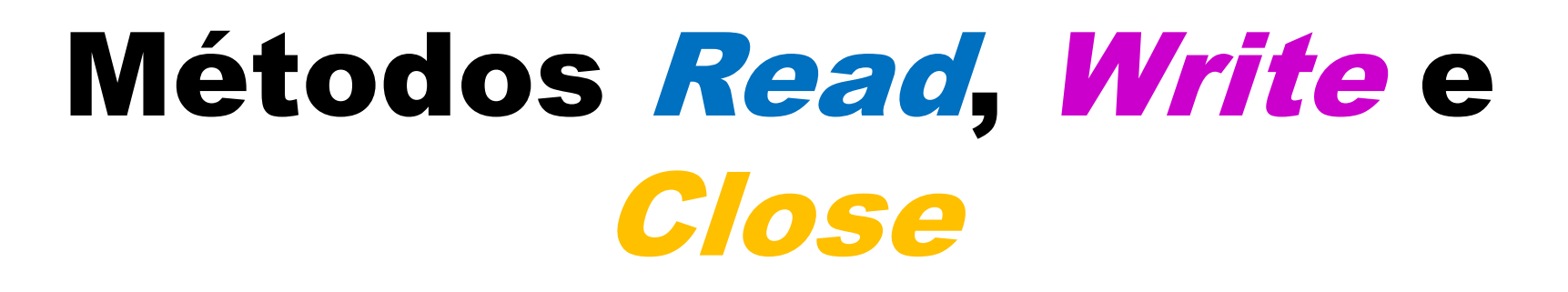

- read(num)
	- Lê num bytes do arquivo e os retorna numa string
	- $-$  Se num não é especificado, todos os bytes desde o ponto atual até o fim do arquivo são retornados

### Métodos Read, Write e Close

- write(string)
	- Escreve string no arquivo
	- –Devido ao uso de buffers, a escrita pode não ser feita imediatamente
		- Use o método  $\text{flux}($ ) ou  $\text{close}($ para assegurar a escrita física

• **close()**

– Termina o uso do arquivo para operações de leitura e escrita **8**

### ExemploRead

- >>> f = open('texto.txt','r')
- $\gg$  ler = f.read()
- >>> f.close()
- >>> print ler
	- Ola Mundo!
- Metodo read () usado sem nenhum argumento, mostrará tudo que esta no aquivo

## ExemploRead

- Se quisermos ler apenas os três primeiros caracteres (bytes), podemos usar da seguinte maneira:
- >>> f = open('texto.txt') # r é default
- >>>  $ler = f.read(3)$

>>> f.close()

>>> print ler Ola

## Exemplo Read

- e caso queira ler o restante, o read() começará de onde parou:
- >>> restante = f.read()
- >>> print restante Mundo!

# Fim de Linha

- Arquivos de texto são divididos em linhas usando caracteres especiais
- Python usa sempre **\n** para separar linhas
	- Leitura ou escrita de arquivo aberto em modo **texto**
	- Em modo **binário**, entretanto, a conversão **não é feita**

## Lendo e Escrevendo Linhas

- readline(n)
	- Se n não é especificado, retorna exatamente uma linha lida do arquivo
	- Caso contrário, lê uma linha, mas busca no máximo n caracteres pelo final de linha
	- Se o tamanho da linha é zero significa que o final do arquivo foi atingido

## Lendo e Escrevendo Linhas

• readlines()

– Retorna o restante do conteúdo do arquivo em uma lista de strings

## Lendo e Escrevendo Linhas

- writelines(lista)
	- Escreve a lista (ou qualquer seqüência) de strings, uma por uma no arquivo

– Caracteres de final de de linha *não são* acrescentados

- adicionar mais alguma coisa no arquivo do exemplo:
	- >>>  $f = open('texto.txt', 'a')$
	- >>> f.write('\nOla Python')

>>> f.close()

- o **'a'** (append) é usado para adicionar texto sem apagar o que ja havia no arquivo
- **'\n'** é usado pra pular uma linha, lembrando que tudo é string ( este caractere fica visível)<sup>6</sup>

- >>>  $f = open('texto.txt', 'r')$
- $\Rightarrow$   $\Rightarrow$  linhal = f.readline()
- $\Rightarrow$   $\Rightarrow$  linha2 = f.readline()
- >>> f.close()
- >>> print linha1
- Ola Mundo!\n
- >>> print linha2
- Ola Python

```
>>> lista = ['Ola mundo\n', 'Ola Python\n' 'Ola UFRPE']
>>> f = open('texto.txt', 'w')>>> f.writelines (lista)
>> f = open('texto.txt','r')
>> cont = f.readlines()
>>> print cont
['Ola mundo\n', 'Ola Python\n', 'Ola UFRPE']
```
# $\ket{>>}$  for linha in f:<br>print linha

#### Resumo

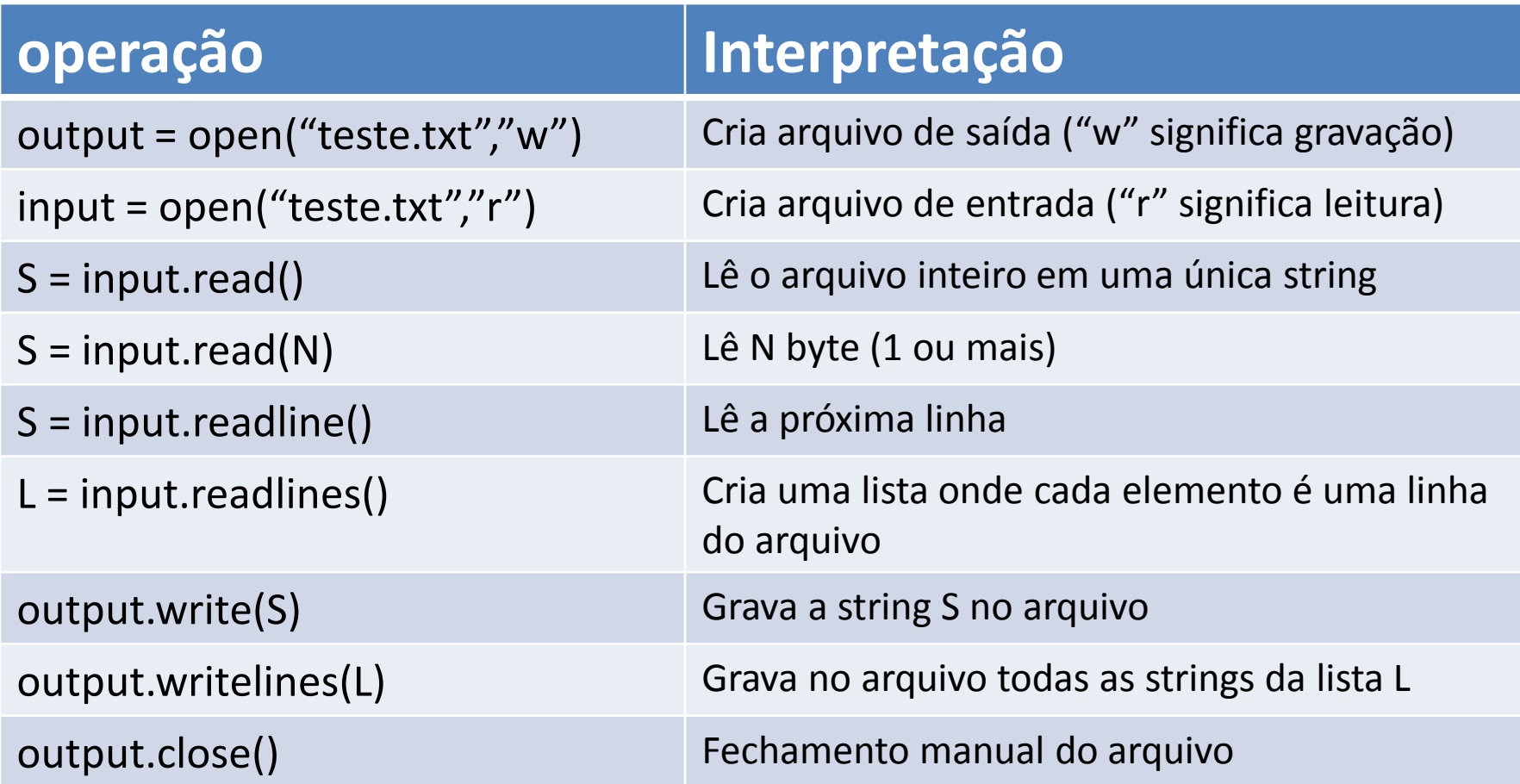

## Método **seek()**

- Muda a posição do cursor no arquivo
- **f.seek(deslocamento, ref)**
- A nova posição é computada adicionando o **deslocamento** ao ponto de referência
- O ponto de referência é determinado pelo parâmetro **ref** que pode ser:
	- 0 (default): deslocar a partir do início do arquivo
	- 1 deslocar a partir da posição atual e
	- 2 usar o final do arquivo como ponto de referência

### Método **seek()**

• Exemplos

```
\gg f = open('/tmp/workfile', 'r+')
>>> f.write('0123456789abcdef')
\gg f.seek(5) # Go to the 6th byte in the file
>> f.read(1)
151
\gg f.seek(-3, 2) # Go to the 3rd byte before the end
>> f.read(1)
"d"
```
# Interação com o Sistema Operacional

• Operações de **entrada** e **saída** são na verdade realizadas pelo **sistema operacional**

• O módulo **os** possui variáveis e funções que ajudam um programa Python a se adequar ao sistema operacional

• import os

# Interação com o SO

- >>>os.getcwd()
- retorna o diretório corrente
- >>>os.chdir(dir)
- muda o diretório corrente para  $\text{dir}$
- >>>os.sep
- string com o caractere que separa componentes de um caminho ('/' para *Unix*, '\\' para *Windows*)
- >>>os.path.exists(path)

diz se path se refere ao nome de um arquivo existente

```
>>> import os
>> os.getcwd()
'C:\\\Python26'>>> os.chdir('C:\\Python31')
>>>>> os.qetcwd()
'C:\\\Pvthon31'>>> os.sep
パイン
>>> os.path.exists('C:\\Python31')
True
>>> os.path.exists('C:\\Python99')
False
```
# **EXERCÍCIOS**

• 1. Faça um programa que escreve uma frase digitada pelo usuário em um arquivo. Em seguida o programa de ler e imprimir o conteúdo desse arquivo

2. Escreva um programa que lê um arquivo contendo a identidade e o nome de várias pessoas, no seguinte formato

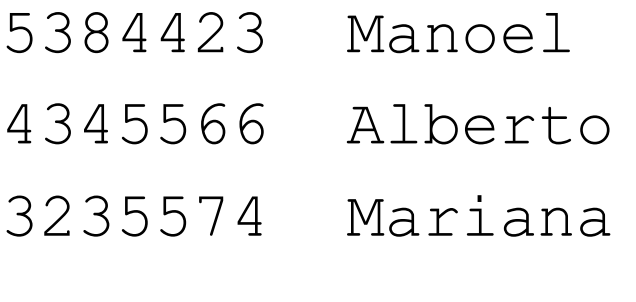

...

o programa deve gerar um dicionário onde as chaves são as identidades e os valores os nomes. Ao final o programa deve exibir o dicionário.

3. Escreva um programa que lê um arquivo contendo endereços IPs, da seguinte forma:

> 200.135.80.9 192.168.1.1 8.35.67.74 257.32.4.5 85.345.1.2 1.2.3.4 9.8.234.5 192.168.0.256

•O programa deve mostrar os IPS indicando os que são validos e inválidos (um endereço ip válido não pode ter uma de suas partes maior que 224).

• 4. Escreva um programa que leia um arquivo com um conjunto de nomes (1 por linha). O programa deve ordenar os nomes e gerar um novo arquivo com os nomes ordenados.

- 5. Faça um programa que leia as linhas de 3 a 5 de um arquivo de texto (considere que tem mais do que 5 linhas).
	- Copie as linhas selecionadas em um novo arquivo.

- 6. Escreva um programa que leia um arquivo em python (nome fornecido pelo usuário).
	- –O programa deverá informar:
		- Quantas linhas o arquivo tem
		- A quantidade de "print" que o codigo possui

# Bibliografia

- Livro "Como pensar como um Cientista de Computação usando Python" – Capítulo 11
	- <http://pensarpython.incubadora.fapesp.br/portal>
- **Python Tutorial** 
	- <http://www.python.org/doc/current/tut/tut.html>
- Dive into Python
	- <http://www.diveintopython.org/>
- **Python Brasil** 
	- [http://www.pythonbrasil.com.br/moin.cgi/Documenta](http://www.pythonbrasil.com.br/moin.cgi/DocumentacaoPython) [caoPython#head5a7ba2746c5191e7703830e02d0f532](http://www.pythonbrasil.com.br/moin.cgi/DocumentacaoPython) [8346bcaac](http://www.pythonbrasil.com.br/moin.cgi/DocumentacaoPython)